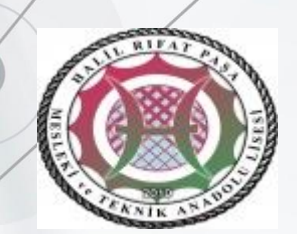

# HALIL RIFAT PAŞA MESLEKİ<br>VE TEKNIK ANADOLU LISESI

9. SINIFLAR ALAN TANITIMI

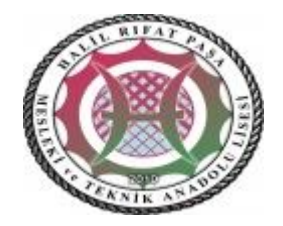

### OKULUMUZDAKI ALANLAR

- 1. ELEKTRİK-ELEKTRONİK TEKNOLOJİSİ ALANI (ENDÜSTRİYEL BAKIM ONARIM DALI)
- 2. BİLİŞİM TEKNOLOJİLERİ ALANI (YAZILIM GELİŞTİRME DALI, AĞ İŞLETMENLİĞİ VE SİBER GÜVENLİK DALI)

Okulumuz Anadolu Meslek Programı okul türünde eğitim vermektedir.

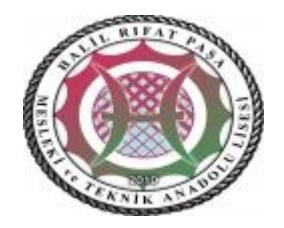

### ALAN SEÇİMİ ▶ 26 Eylül-1 Ekim 2020 tarihinde yapılacaktır

≻Tercih başvurularının öğrenci ve velileri tarafından bireysel olarak e-Okul üzerinden yapılması esastır. Ancak internetten başvuru yapamayanlar, EK-1 formu doldurulup imzalı olarak okul idaresine verilmesi ya da gönderilmesi durumunda veli adına okul idaresince de bireysel başvuru ekranından başvuru yapılabilecektir.

AMP de bulunan alanlardan en fazla 15 tercih yapılabilecek olup öğrenciler öğrenim gördükleri okulun dışındaki okul ve alanları da tercih Edebileceklerdir.

Tercih başvurusunda bulunan öğrencilerin yerleştirme işlemleri, OBP ve tercih sıraları dikkate alınarak öncelikli olarak kendi okulu içindeki alanlara yapılacaktır

Okulumuz Bilişim Alanının:174 Elektirik Elektronik Alanının 34 kontenjanı vardır

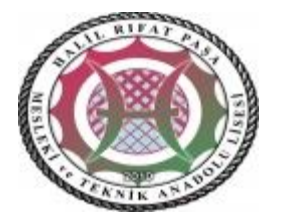

# ALAN SEÇİMİ

#### Mesleki bigilendirme için

- http://mbs.meb.gov.tr/,
- http://www.alantercihleri.com/,
- http://meslekitanitim.meb.gov.tr/,
- [https://meslegimhayatim.meb.gov.tr](https://meslegimhayatim.meb.gov.tr/)
- Dal seçimleri 10. sınıfta yapılacaktır.
- Öğrenciler 9.sınıf 1. Dönem sonuna kadar alan değiştirebilir.
- Öğrenciler 10.sınıf 1.Dönem sonuna kadar dal değiştirebilir.

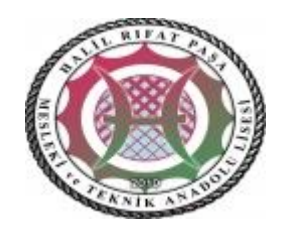

### BİLİŞİM TEKNOLOJİLERİ ALANI (YAZILIM GELİŞTİRME DALI) HAFTALIK DERS ÇİZELGESİ

- Nesne tabanlı programlama teknikleri ile proje yapma, geliştirme, veri tabanı kullanım yöntemlerin uygulama,
- Giriş ve çıkış cihazları, sensörler, göstergeler,
- ekranlar ve motorları kullanarak işlevsel bir aygıt oluşturma,
- Web sitesi tasarımı, dinamik programlama, veri tabanı işlemleri ve web sitesini yayınlama,
- Mobil uygulamalar yapma,
- Görüntü işleme ve görsel efekt tekniklerini uygulama

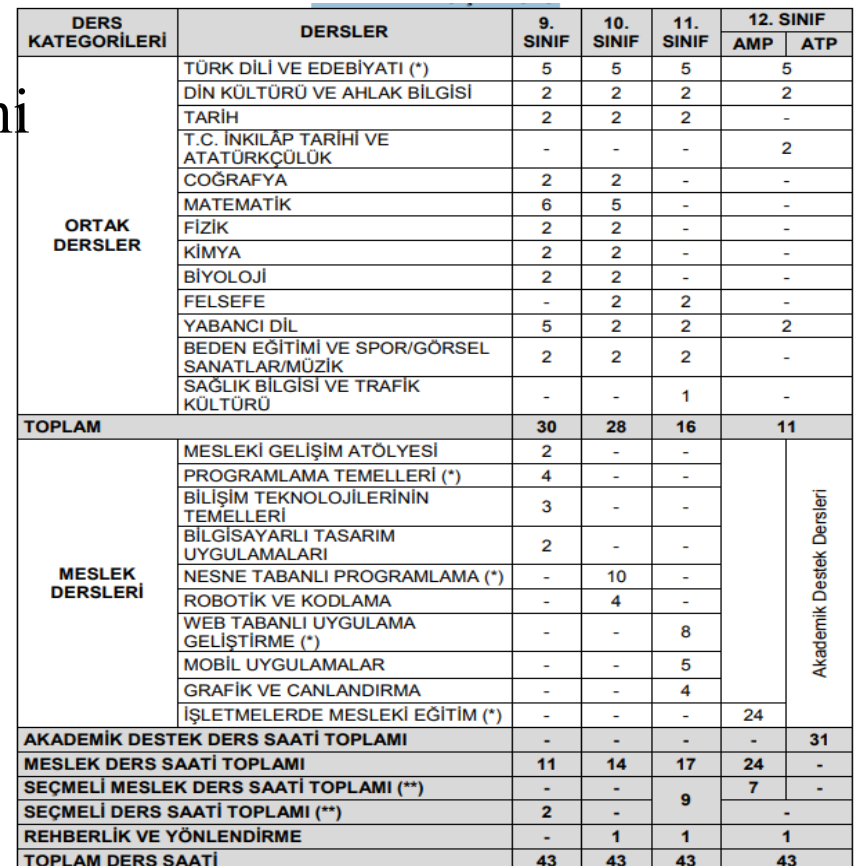

www.meslek.eba.gov.tr

#### BİLİŞİM TEKNOLOJİLERİ ALANI (AĞ İŞLETMENLİĞİ VE SİBER GÜVENLİK DALI) HAFTALIK DERS ÇİZELG

- Anahtar cihazının yapılandırılması ve anahtarlama işlemleri yapma,
- Giriş ve çıkış cihazları, sensörler, göster, ekranlar ve motorları kullanarak işle oluşturma,
- Yönlendirme cihazının yapılandırılması ve ağ üzerinde yönlendirme,
- Ağ güvenliğini sağlama ve güvenlik yöntemlerini uygulama,
- Sunucu işletim sistemi kurulumu ve yönetimini yapma

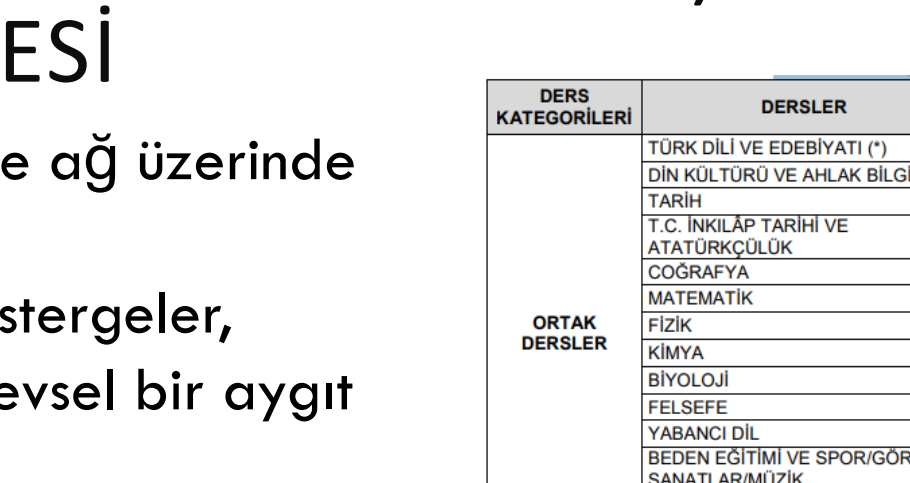

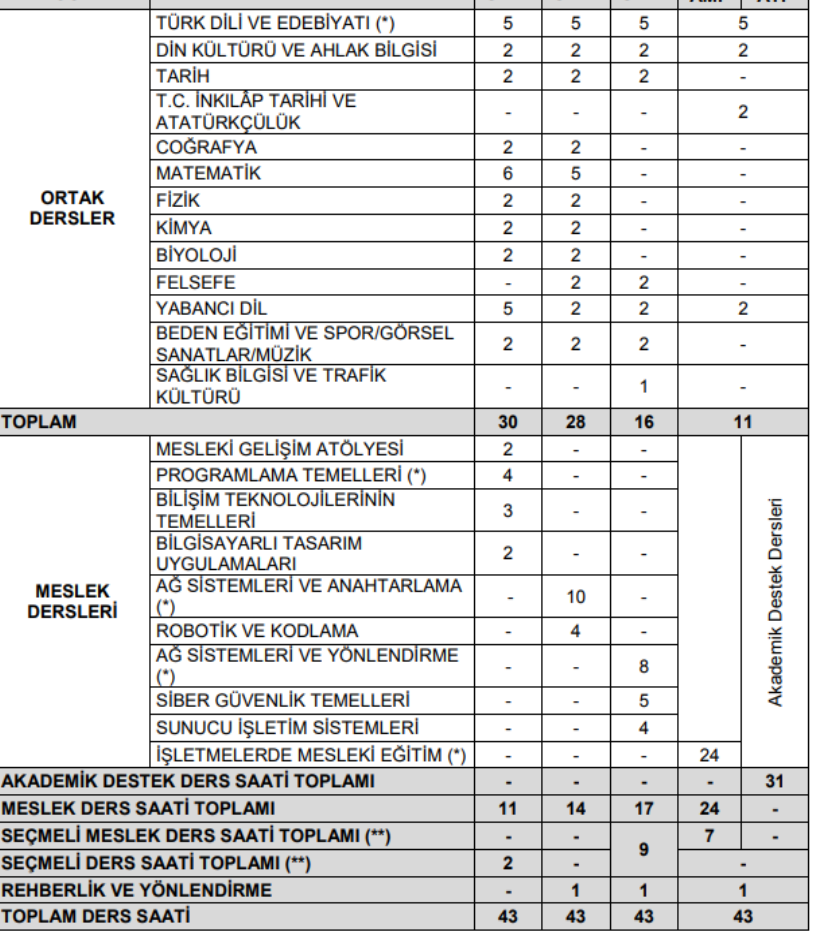

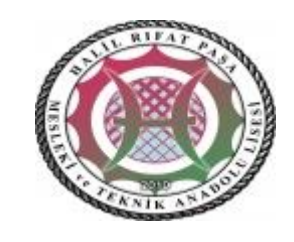

 $11.$ SINIE SINIE AMB AT

 $10.$ 

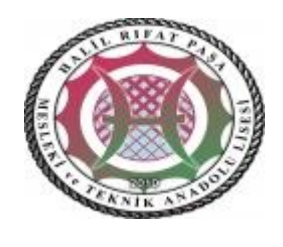

#### ELEKTİRİK-ELEKTRONİK TEKNOLOJİSİ ALANI (ENDÜSTRİYEL BAKIM ONARIM DALI) HAFTALIK DERS ÇİZELGESİ

- Elektrik Kuvvetli Akım Tesisleri Yönetmeliği'ne göre elektrik makineleri ile ilgili kumanda devreleri, hidrolikpnömatik devreleri ve endüstriyel elektrik sistemleri kurma,
- Elektrik-elektronik devre hesaplamaları ve temel
- elektrik devre kanunları deneylerini yapma,
- bilgisayarlı simülasyon yazılımlarında elektronik devreleri çizme, simülasyonlarını yapma ve baskı devrelerini çizme,
- Elektrik Kuvvetli Akım Tesisleri Yönetmeliği'ne ve Elektrik Tesislerinde Topraklamalar Yönetmeliği'ne uygun olarak PLC ve otomasyon uygulamalarını yapma,
- Çeşitli endüstriyel elektronik devrelerini yapma,
- Mikrodenetleyici devreleri yapma ve kodlama

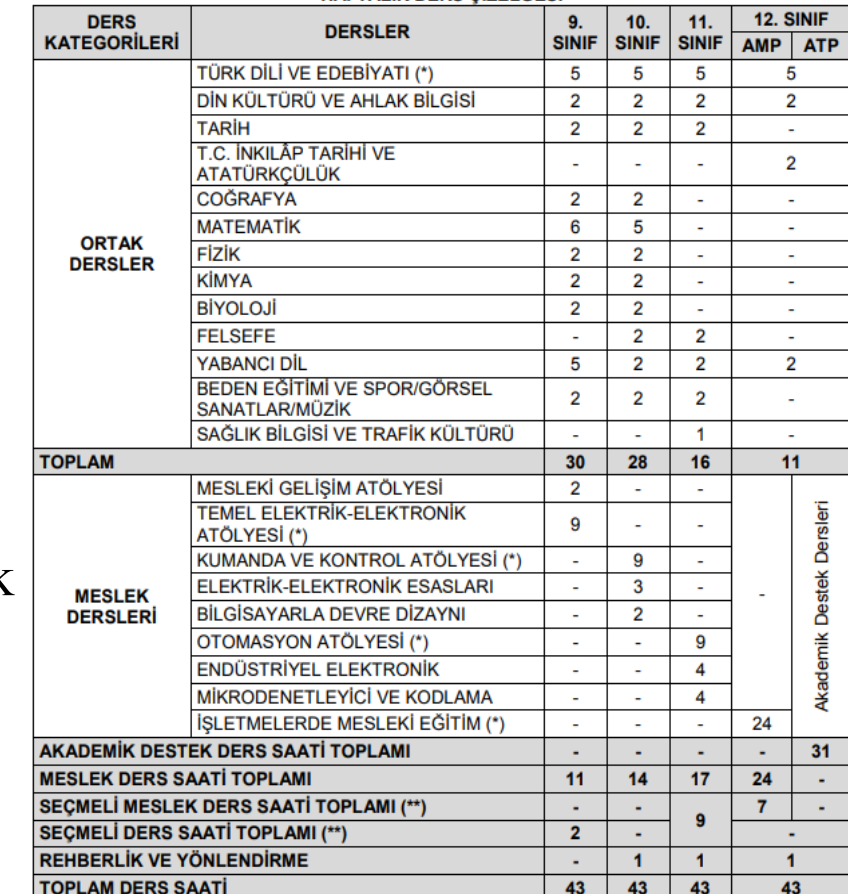

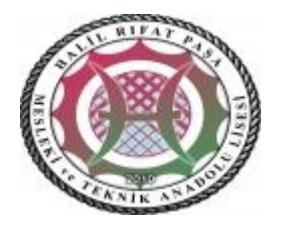

## SERTİFİKA ALIMI

Seçmeli meslek dersleri, öğrencilerin hedefledikleri ve yöneldikleri alanda gelişmelerine veya ilgi ve istekleri doğrultusunda çeşitli programlarda ilerlemelerine, kişisel yeteneklerini geliştirmelerine, alanlarında/dallarında sertifika almalarına imkân sağlayan derslerdir.

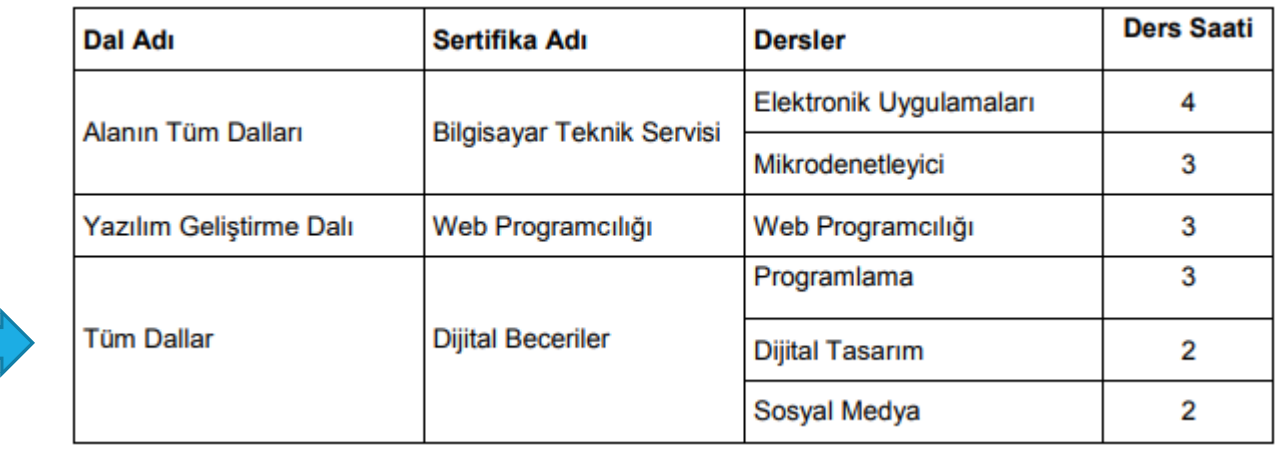

Elektrik Elektronik Alanı öğrencilerde seçmeli bu dersleri alıp sertifika alabilirler.

### SIK SORULAN SORULAR VE CEVAPLAR

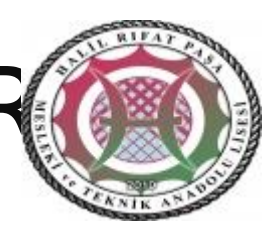

- **SORU:** TERCİHLER NASIL YAPILACAK?
- **CEVAP:** Tercihler veli tarafından https://e-okul.meb.gov.tr üzerinden bireysel olarak yapılacaktır. Bireysel olarak başvuru yapamayan veliler okul idaresine danışacaktır.
- **SORU:** 15 TERCİHİ DOLDURMAM GEREKLİ Mİ?
- **CEVAP:** Hayır. Gerekli değil

#### **SORU:** TEK TERCİH YAPABİLİRMİYİM?

 **CEVAP:** Evet yapabilirsiniz. Ama yapmış olduğunuz tercihe yerleştiremediğiniz de okul tarafından boş kalan herhangi bir bölümde yerleştireceksiniz. Bu da istemediğin sonuçların ortaya çıkmasına sebep olur. Okulunda bulunan alan sayısından daha az sayıda tercihte bulunan öğrencilerin yerleşememe ihtimali vardır. Bu durumda olan öğrencilerin alanları okul yönetimince boş kontenjanlara göre belirleneceğinden tercih sayınının fazla olması adayın lehinedir.

### SıK SORULAN SORULAR VE CEVAPLARI

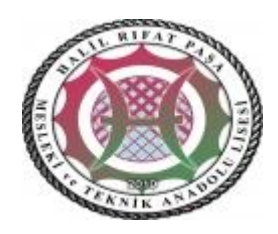

- **SORU**: ALAN YERLEŞTİRME NASIL OLACAK? İLK TERCİHİME MUTLAKA YERLEŞEBİLECEK MİYİM?
- **CEVAP:** Alan yerleştirme, puan ve tercih sıraları birlikte dikkate alınarak, Milli Eğitim Bakanlığı tarafından yapılacaktır. İlk tercihlere yerleşebilme durumu puan üstünlüğüne göre değişmektedir
- **SORU:** BAŞKA OKULDA BAŞKA BÖLÜM TERCİHİ YAPABİLİR MİYİZ?
- **CEVAP:** Evet
- **SORU:** YERLEŞTİĞİM ALANI DEĞİŞTİREBİLİR MİYİM?
- **CEVAP:** Boş kontenjan bulunması ve gerekli şartların taşınması halinde 9. Sınıfın birinci döneminin sonuna kadar alan değişikliği yapılabilir.
- **SORU:** ALAN YERLEŞTİRME SONUÇLARI NE ZAMAN VE NEREDEN AÇIKLANACAK?
- **CEVAP:** Sonuçlar 2 Ekim 2020 tarihinde https://e-okul.meb.gov.tr adresinden ilan edilecek.

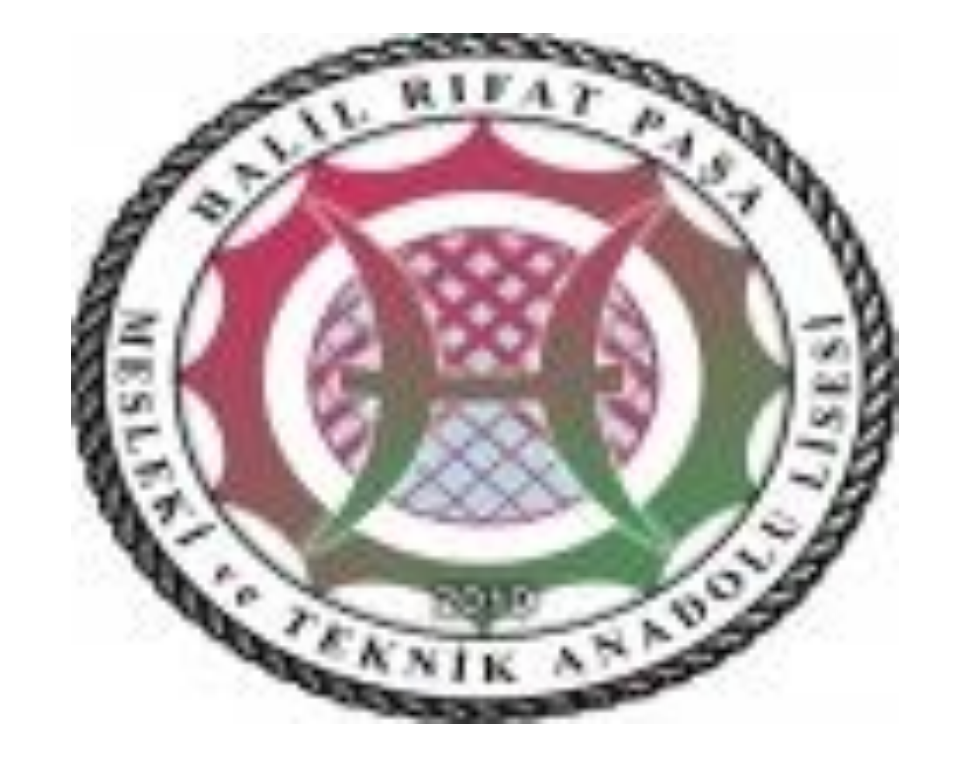